## **Adobe Photoshop 2021 (Version 22.1.0) Crack Mega [Win/Mac] (April-2022)**

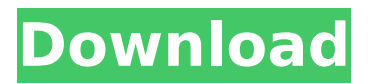

**Adobe Photoshop 2021 (Version 22.1.0) Free Download PC/Windows [Latest] 2022**

Although many of the features are the same, Photoshop keeps getting better and better. The latest version, Photoshop CS6 (or Adobe Photoshop CS6), has major upgrades and is the best version of Photoshop yet. Adobe Photoshop CS5 remains a solid program and works well for most purposes, but it's no longer recommended for beginners. Figure 1-2: Photoshop CS5 works well for most purposes, but it's no longer recommended for beginners.

### **Adobe Photoshop 2021 (Version 22.1.0) With Keygen**

Cryptography is a set of mathematical techniques used to protect sensitive information by scrambling it into a form that can be opened only by specific authorized parties. There are many protocols and methods of encryption employed in this day and age; the earliest development of cryptology can be traced to several historic incidents. Written history is separated from the invention of cryptography by about 5000 years (see History of cryptography). The

## earliest recorded accounts of cryptography appeared in the writings of the Mayans. The Maya used numerous forms of cryptography, but most notable was the Serpent and Calendar used for enciphering messages written on wooden tablets. Arguably the first recorded instance of cryptography was an anecdote of a secret messsage by Philo of Byblos in BC 300. Philo's metaphor was a secret message wrapped in a brick; his method of decoding the message was the knotted path of the paper rope's knot. The Chinese enigma cipher had been around since before the creation of any written

history. The earliest known example of the Chinese cipher is the 11th century Book of the Cangshu, or Cang-shu, which contained a message in the form of a story, broken up into 1000 characters. The story is keyed to the right page number, and the characters use a 10-character ideographic alphabet. By AD 800, the Chinese were using a shift cipher and a simple substitution cipher using Greek letters. Around 1000, the Chinese used a more advanced cipher using Greek letters, Roman numerals, and Chinese characters. This system only allowed single-byte substitutions, and still had the weakness of using alphabetic characters in its underlying

shift cipher. In addition, the substitution was done so that the characters in plaintext were normally a complete word, although the number of characters were significantly reduced. Around 1200, the Chinese employed a form of transposition cipher which can be considered the precursor of the modern day block cipher. During the Yuan dynasty (AD 1271-1368), the Chinese began using multiple ciphertexts, which were an essential part of cryptography in the process of solving Chinese mnemonic puzzles. In addition to ciphers, the Chinese also employed other devices to protect their secrets, such as a writing brush with a locking device on the handle, a covered box with a lock, and a seal. One of the Chinese ciphers, the Cang-shu cipher, had a use as a form of word association. The text of the secret message 388ed7b0c7

#### **Adobe Photoshop 2021 (Version 22.1.0) Free Download**

the affinities of each synaptic connection. Compared to simple models, neuronal networks need to learn and adapt to an ever changing external environment. Cells require the ability to "crowdsource" information from the network as a whole, whether they are learning something as simple as how to recognize an object or something as complex as how to adapt to an entirely new environment. For instance, the knowledge that animals gathered their food from a particular environment will build up context bias into the neuronal connections for the location of food. The NIMH SNN model incorporates neuronal network learning, and to be fair, previous models used in the field were not designed to account for such learning. That being said, SSNs have been successfully used in the past to solve difficult challenges in computational neuroscience, such as modelling the spatio-temporal dynamics of a population of synchronous neurons. The problem that the NIMH SNN model set out to solve, and the justification for its use, was a simple one. "We want to simulate a simple biological system of

neurons that can learn", says Marder. "We have a large network, which we'd like to be able to learn many different input patterns, and then to learn after learning to deliver a simple output that depends on a summary of the inputs. It really feels like a natural problem, something that's very similar to how a neural network would work". In the biological world, the first step towards learning is a developing sensitivity to changes in their internal states (for example, the link between an increase in the input current and the change in membrane potential) and in the external world (for example, the link between sunlight and movement). The SNN model attempts to create such a connection. "We can run simulations in which we stimulate a collection of neurons with a particular input pattern", says Marder. "We then modify the parameters of the model so that its sensitivity changes with time to reflect the changing internal states of the system. Since the input pattern is not the same all the time, we see that the sensitivity of the network changes. The final step is to retrain the system to learn a new, previously unseen input pattern, and this time it's not just the sensitivity to the previous pattern, but also

the sensitivity to the new pattern, that changes". Model behavior and predictions To test the predictive power of the model, Marder and Latham ran simulations to see if it could predict the internal state of

### **What's New In?**

Figure 1. Using a brush with the Clone Stamp tool for retouching in Photoshop. With a few added touches you can end up with a great image. Well known technique if you want to get a specific texture in your image. Here are some effective ways to get a similar effect. In the "Paper Texture" dialog box click the "New" button to create a new texture. Use the color shown in the shaded box and then either scroll down and change the page to any other part of the wood sample by clicking on the arrows above or below the top content area and then change the page to the particular area you want by clicking the arrows below (figure two). There are other controls on the dialog box, but I don't think you need to change anything. Once you have clicked somewhere other than the gray box above, press Enter on the keyboard. Choose and paste the texture you want by clicking on the tab below or the image. It's ready to be

# applied to your image. There are also several other textures to choose from (figure three) If you find that your background is a bit too light or too dark, the "Levels" tab lets you determine the differences between the layers

of your image (figure four). The blend or "Difference" tab can help lighten or darken the background (figure five). On this tab you can also combine color values from multiple layers and apply them to the background layer to get a subtle lighting change in your image (figure six). The eyedropper tool lets you sample color in your image and adjust it in the blend modes that you choose. I prefer the "Color" tab. For some fine points there are also several keyboard shortcuts. Control + left drag to move the current object. Control  $+$  right drag to resize it. Control  $+$  up drag to skew it. Control  $+$  down drag to mirror it. Figure 2. Using the front page of a wood sample to add a subtle paper texture to a photograph in Photoshop. figure 3. Using Photoshop's paper texture sample and the paintbrush to add paper texture to a landscape image. figure 4. Choose "Levels" from the "Window" menu and a gradient appears on top of the image. figure 5. Adjust a color on the "Window" menu. figure 6. Here's how I used the "Difference" tab to add

subtle lighting to this painting. Figure 7

#### **System Requirements:**

Minimum: OS: Microsoft Windows 10 (64-bit only) Processor: Intel Core i3 Memory: 6 GB RAM Graphics: NVIDIA GeForce GTX 660 Hard Drive: 2 GB available space Network: Broadband Internet connection Additional Notes: NVIDIA Game Ready Drivers and the latest Windows 10 update required Recommended: Processor: Intel Core i5 or better Memory: 8 GB RAM Graphics: NVIDIA GeForce GTX 700 series, AMD

[http://www.thegcbb.com/2022/adobe-photoshop-2021-version-22-0-1-hack-patch](http://www.thegcbb.com/2022/adobe-photoshop-2021-version-22-0-1-hack-patch-updated-2022/)[updated-2022/](http://www.thegcbb.com/2022/adobe-photoshop-2021-version-22-0-1-hack-patch-updated-2022/) <http://marido-caffe.ro/?p=3765> <https://trello.com/c/Ckdl2RRq/125-photoshop-2020-version-21-free> <https://versiis.com/40477/photoshop-2021-version-22-5-with-key-mac-win/> <https://wakelet.com/wake/yo8-YJCvr9ntRP4YD2EvT> <http://www.giftyourcoupon.online/?p=483669> <https://foaclothing.com/wp-content/uploads/2022/07/bethflor-2.pdf> <https://wakelet.com/wake/fkXm8hwic8Ry9yxalJmt4> [https://mir-vasilka.ru/wp](https://mir-vasilka.ru/wp-content/uploads/2022/07/Adobe_Photoshop_2021_version_22.pdf)[content/uploads/2022/07/Adobe\\_Photoshop\\_2021\\_version\\_22.pdf](https://mir-vasilka.ru/wp-content/uploads/2022/07/Adobe_Photoshop_2021_version_22.pdf) [https://blooming-ridge-11463.herokuapp.com/Adobe\\_Photoshop\\_CS4.pdf](https://blooming-ridge-11463.herokuapp.com/Adobe_Photoshop_CS4.pdf) [https://nisharma.com/photoshop-2022-version-23-0-2-key-generator-free-download](https://nisharma.com/photoshop-2022-version-23-0-2-key-generator-free-download-for-windows-latest-2022/)[for-windows-latest-2022/](https://nisharma.com/photoshop-2022-version-23-0-2-key-generator-free-download-for-windows-latest-2022/) <http://datukdrkuljit.com/?p=6086> [http://escortguate.com/adobe-photoshop-cc-2018-version-19-crack-full-version-free](http://escortguate.com/adobe-photoshop-cc-2018-version-19-crack-full-version-free-latest-2022/)[latest-2022/](http://escortguate.com/adobe-photoshop-cc-2018-version-19-crack-full-version-free-latest-2022/) [http://ticketguatemala.com/photoshop-cc-2015-version-18-serial-key-product-key](http://ticketguatemala.com/photoshop-cc-2015-version-18-serial-key-product-key-full-free-for-pc/)[full-free-for-pc/](http://ticketguatemala.com/photoshop-cc-2015-version-18-serial-key-product-key-full-free-for-pc/) [https://stunning-rocky-mountain-81855.herokuapp.com/Adobe\\_Photoshop.pdf](https://stunning-rocky-mountain-81855.herokuapp.com/Adobe_Photoshop.pdf) [http://lechandto.yolasite.com/resources/Adobe-Photoshop-2021-Version-2231-Crack-](http://lechandto.yolasite.com/resources/Adobe-Photoshop-2021-Version-2231-Crack-Mega--Free-Registration-Code.pdf)[Mega--Free-Registration-Code.pdf](http://lechandto.yolasite.com/resources/Adobe-Photoshop-2021-Version-2231-Crack-Mega--Free-Registration-Code.pdf) <https://postlistinn.is/adobe-photoshop-cc-2015-crack-exe-file-latest-2022> <https://vesinhnhatrang.com/2022/07/05/photoshop-2022-version-23-crack-patch/> <http://www.delphineberry.com/?p=15207> <http://www.jbdsnet.com/wp-content/uploads/2022/07/rosesalv.pdf> [https://versiis.com/40479/adobe-photoshop-cc-2018-crack-activation-code](https://versiis.com/40479/adobe-photoshop-cc-2018-crack-activation-code-download-2022/)[download-2022/](https://versiis.com/40479/adobe-photoshop-cc-2018-crack-activation-code-download-2022/) [https://fraenkische-rezepte.com/adobe-photoshop-2022-version-23-crack-full-](https://fraenkische-rezepte.com/adobe-photoshop-2022-version-23-crack-full-version-download-for-windows/) [version-download-for-windows/](https://fraenkische-rezepte.com/adobe-photoshop-2022-version-23-crack-full-version-download-for-windows/)

<https://www.answerwatcher.com/wp-content/uploads/2022/07/gitaben.pdf>

<http://djolof-assurance.com/?p=26681>

<http://it-labx.ru/?p=61855>

<http://www.ajgroup.id/?p=30993>

<http://barrillos.es/wp-content/uploads/2022/07/deryyach.pdf>

<http://jasminwinter.com/adobe-photoshop-cc-2018-patch-full-version-free/>

<https://trello.com/c/Jwqvznos/76-photoshop-2021-latest-2022>

[http://ininel.yolasite.com/resources/Adobe-Photoshop-CC-2019-keygenexe--With-](http://ininel.yolasite.com/resources/Adobe-Photoshop-CC-2019-keygenexe--With-Registration-Code.pdf)[Registration-Code.pdf](http://ininel.yolasite.com/resources/Adobe-Photoshop-CC-2019-keygenexe--With-Registration-Code.pdf)